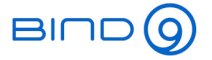

1

# BIND 9

## (Part 3 - Load Balancing With DNSdist)

Carsten Strotmann and the ISC Team

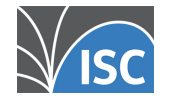

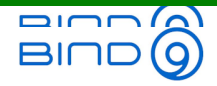

# Welcome

## Welcome to part three of our BIND 9 webinar series

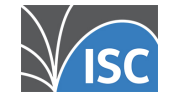

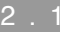

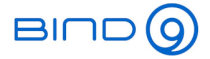

#### In this Webinar

- Installation and configuration
- Applications for dnsdist
- Aggregating metrics across a cluster
- Cache concentration
- Load balancing for authoritative
- Load balancing for resolver

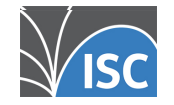

# What is dnsdist

- dnsdist is an open source DNS load balancer
	- Homepage: https://dnsdist.org
	- License: GPL Version 2
- Developed by PowerDNS.COM B.V
	- dnsdist is independent from the PowerDNS authoritative DNS server and DNS resolver (although some souce code is shared)
	- dnsdist works with standard compliant DNS server, such as BIND 9
	- dnsdist works with any standards-compliant DNS server, including BIND 9

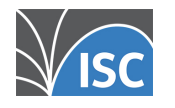

 $DIDD$ 

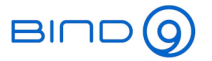

#### dnsdist features (1)

- Receives DNS traffic and forwards DNS requests to downstream DNS resolver or authoritative DNS server fail-over or load-balancing policies
- Response cache
- dnsdist can detect abuse and can rate-limit or block abusive sources
- DNS-over-TLS and DNS-over-HTTPS support
- DNScrypt support

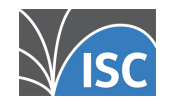

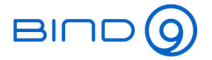

# dnsdist features (2)

- eBPF Socket Filtering (Linux)
- Simple but expressive and flexible configuration via Lua (embedded programming language)
- Dynamic reconfiguration
- Remote HTTP API
- Built-in web-server for API and statistics website

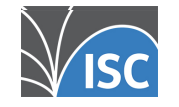

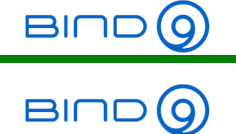

# Installation and configuration

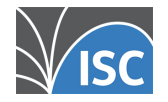

All content © 2021 Internet Systems Consortium, Inc.

4 . 1

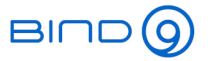

## OS packages

- DNSDist is available in many Unix/Linux operatingsystem repositories
	- **Debian/Ubuntu**
	- Fedora
	- Red Hat EL / CentOS (via EPEL)
	- Arch Linux (AUR)
	- **NixOS**
	- FreeBSD / NetBSD / OpenBSD / DragonFlyBSD
	- pkgsrc (Cross-Platform https://www.pkgsrc.org)
- Distribution repositories might not have the latest release version available!

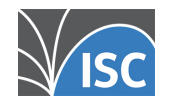

4

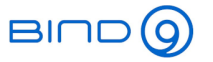

## PowerDNS repositories

- PowerDNS.COM B.V. offers binary packages of the latest release versions plus the current development version
	- Debian 9/10
	- Raspbian/RaspberryOS 9/10
	- Ubuntu LTS 16.04/18.04/20.04
	- CentOS 7/8 (requires dependencies from EPEL)
- Information on these repositories can be found at https://repo.powerdns.com/
- PowerDNS.COM B.V. (part of Open Xchange https://www.open-xchange.com) offers commercial support for dnsdist

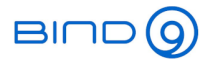

# From Source

- dnsdist can be installed from source
- Dependencies
	- Boost
	- Lua 5.1+ or LuaJit
	- Editline (libedit)
	- libsodium (optional)
	- protobuf (optional, not needed as of 1.6.0)
	- re2 (optional)
- dnsdist (and other software) should **not** be compiled on <sup>a</sup> production machine
- Installation instructions can be found on https://dnsdist.org/install.html

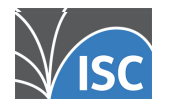

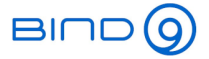

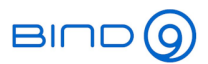

# Applications of dnsdist

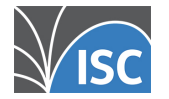

All content © 2021 Internet Systems Consortium, Inc.

5 . 1

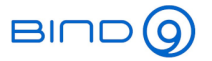

# Fail-Over

- dnsdist can distribute queries among <sup>a</sup> pool of backend servers based on the availability
	- Use the policy "firstAvailable"
	- The server in a pool have an **order**, the server with the lowest order being available will get all queries
	- This policy can be configured with an additional "queries per second (QPS) limit".
		- If the configured QPS limit of <sup>a</sup> server is reached, additional queries are spilled over to the next available server

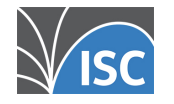

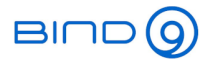

#### Fail-Over

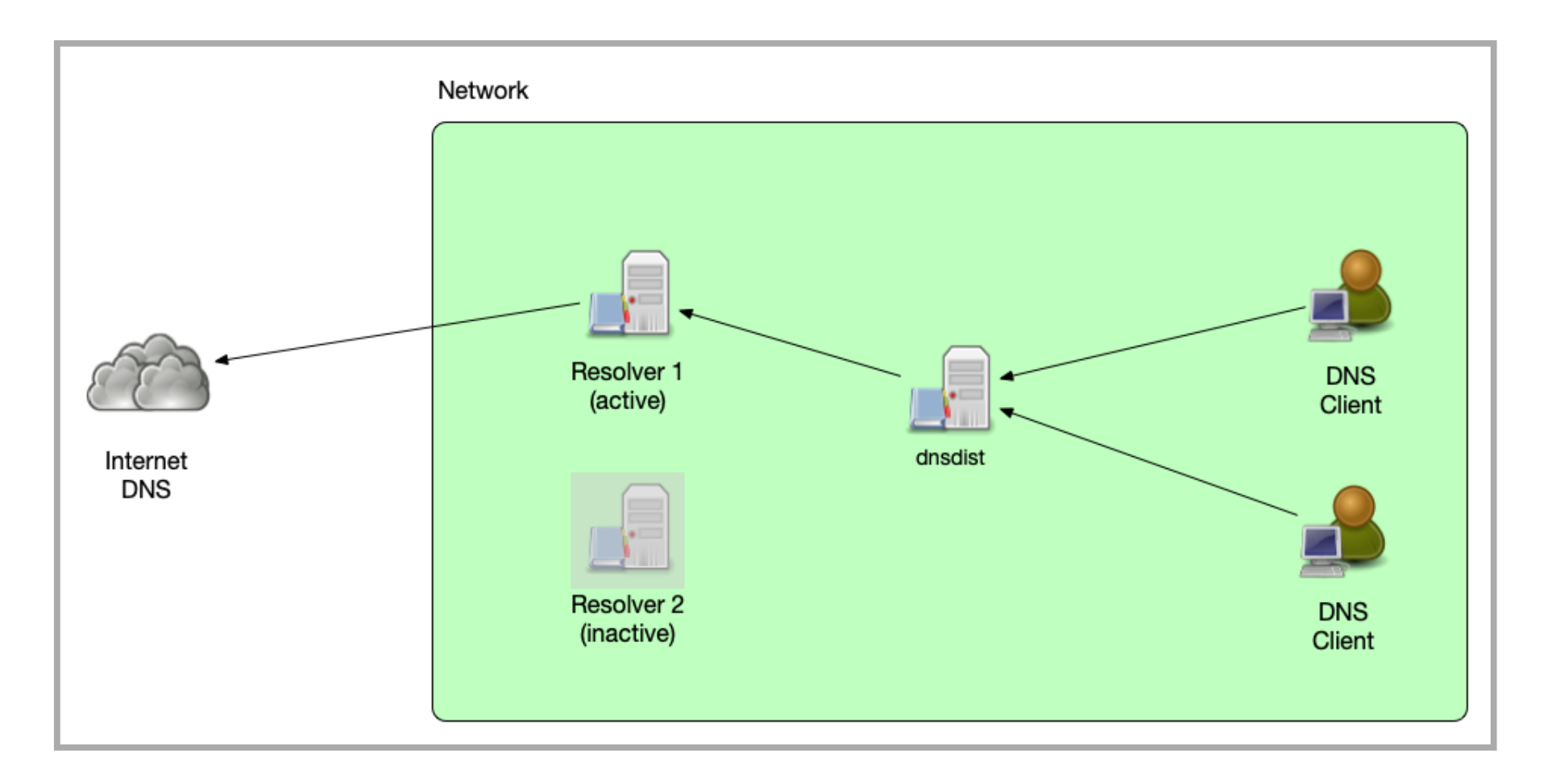

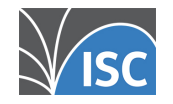

All content © 2021 Internet Systems Consortium, Inc.

5 . 3

## Load-Balancing

- dnsdist can distribute DNS queries across multiple back-end servers (or back-end server pools) based on several load-balancing policies:
	- **-** leastOutstanding: use the server with the least outstanding queries (possibly least load)
	- chashed: distribute based on hashes of the query name (sticky queries)
	- whashed: distribute based on hashes of the query name (sticky queries), but apply the configured weight for the back-end server
	- wrandom: distribute random, but with a **weight** applied. Back-end server receive the share of queries based on their configured weight
	- roundrobin: distribute queries to all back-end server based on an round-robin algorithm (send each query to the next server)

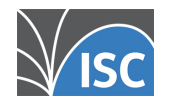

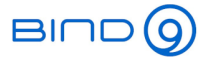

#### Load-Balancing

- dnsdist can be augmented with the Lua embedded programming language (https://www.lua.org/)
	- in addition to the built-in load-balancing policies, the administrator can add own policies written as small Lua snippets.
	- Example of a simple round-robin scheme:

```
counter=0function luaroundrobin(servers, dq)
      counter=counter+1 return servers[1+(counter % #servers)]
endsetServerPolicyLua("luaroundrobin", luaroundrobin)
```
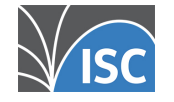

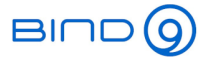

#### Load-Balancing

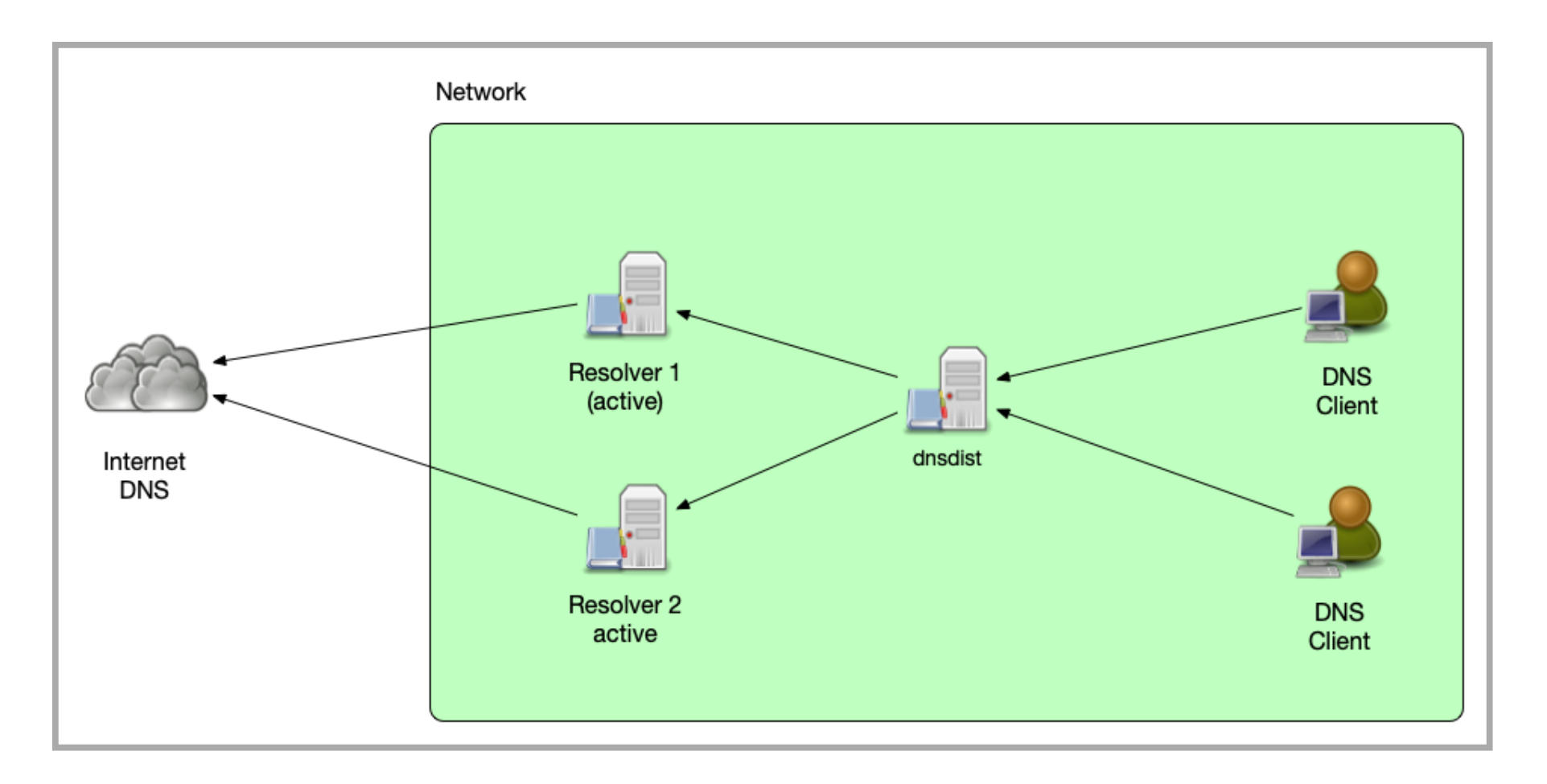

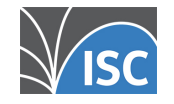

All content © 2021 Internet Systems Consortium, Inc.

5 . 6

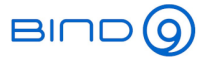

# DoH/DoT Proxy and DDoS and Malware protection

- dnsdist can be used to add new DNS features to an existing DNS resolver or authoritative DNS server, without the need to make changes to the back-end server
	- Add DDoS protection
	- Add Malware Domain filtering
	- Add DNS-over-TLS or DNS-over-HTTPS

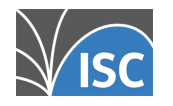

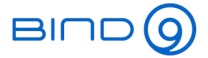

#### DoH/DoT Termination

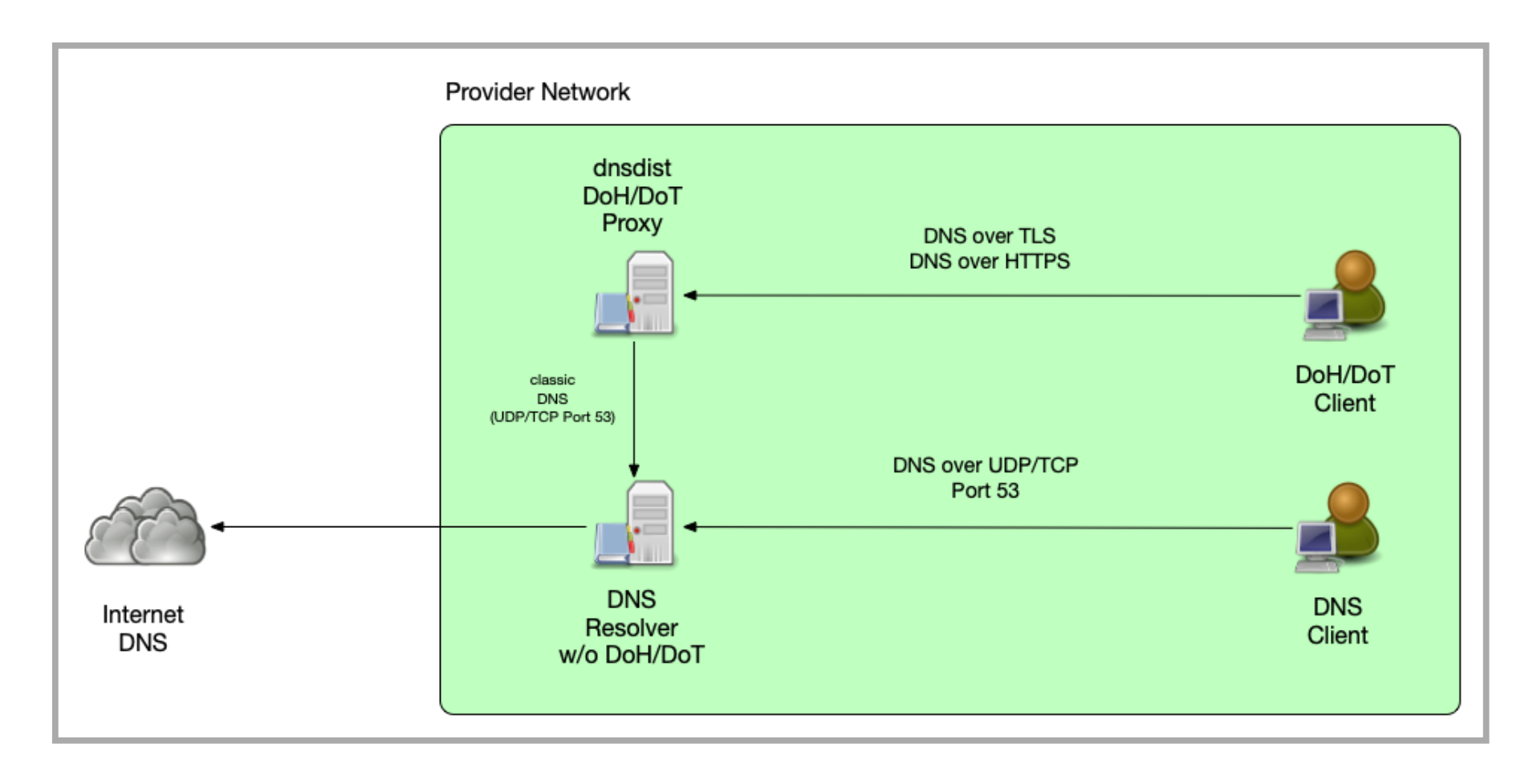

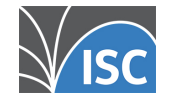

All content © 2021 Internet Systems Consortium, Inc.

5 . 8

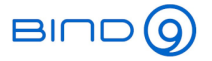

#### Aggregating metrics across <sup>a</sup> cluster

- As dnsdist is the central system distributing DNS queries towards the back-end systems, it can be used to aggregate monitoring and metrics for <sup>a</sup> cluster of DNS machines
	- for multiple DNS resolvers
	- for multiple authoritative DNS servers

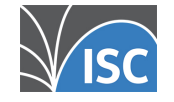

#### Aggregating metrics across a cluster BIDDO

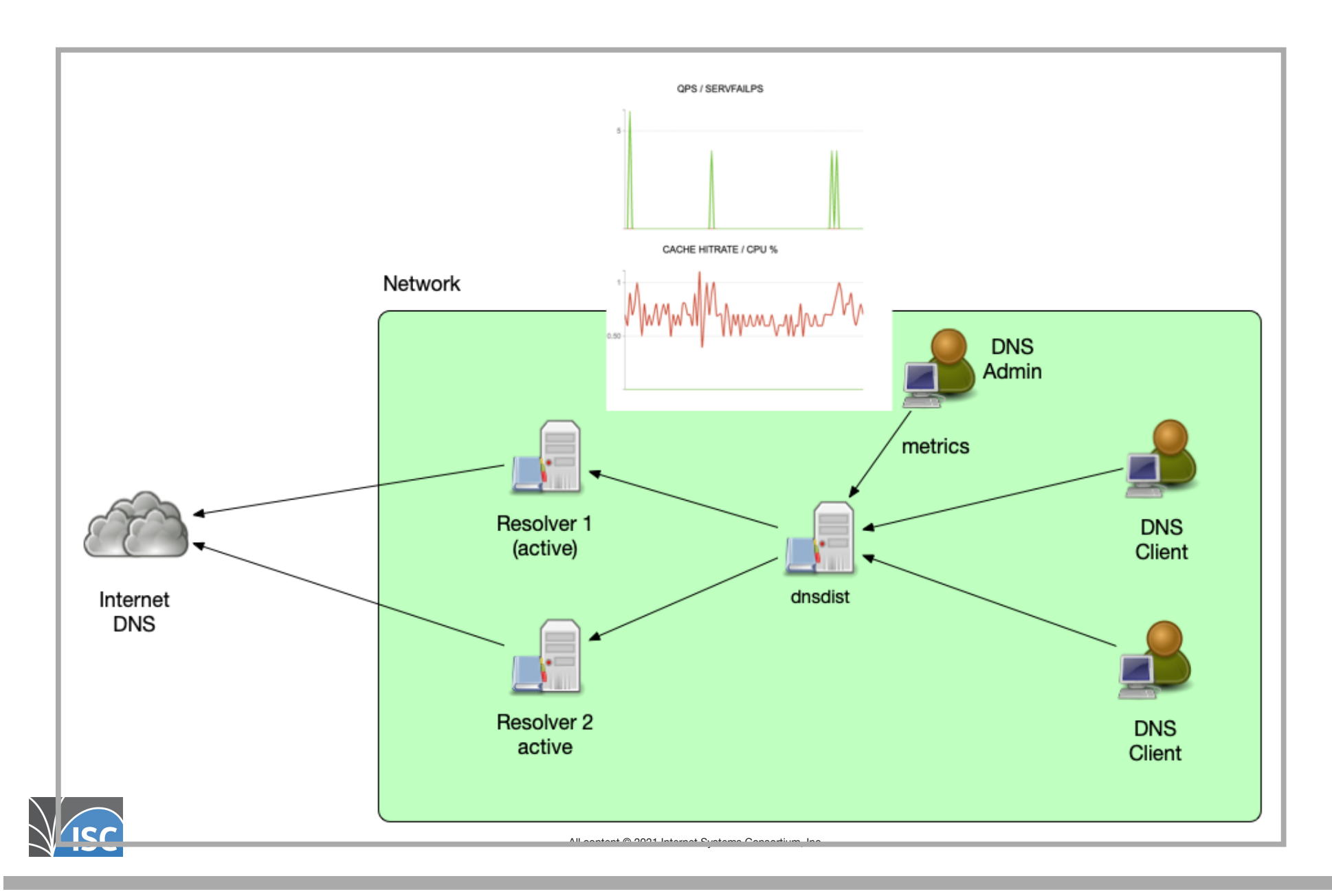

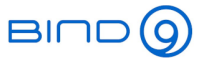

#### Cache concentration

- dnsdist is not a DNS resolver, it cannot follow delegations and resolve names
	- However dnsdist can cache response packets coming from downstream servers and can send responses to queries from the cache
	- dnsdist can be configured to serve s*tale* (TTL expired) DNS data if no downstream server is available

```
> getPool(""):getCache():printStats()
Entries: 122/10000
Hits: 9147Misses: 10147
Deferred inserts: 1Deferred lookups: 0
Lookup Collisions: 0
Insert Collisions: 0TTL Too Shorts: 0
```
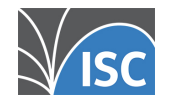

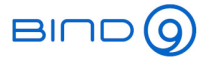

#### Cache concentration

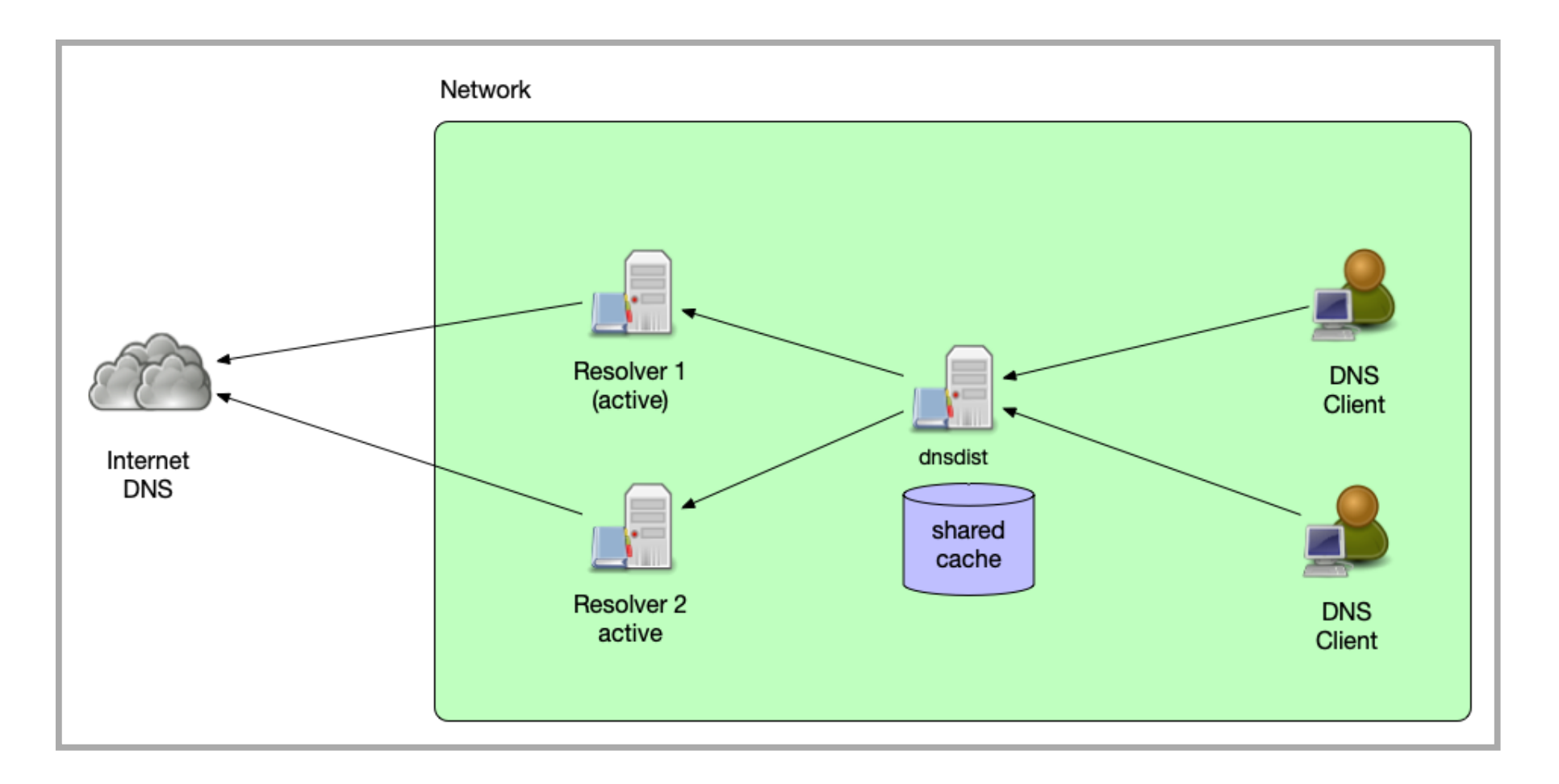

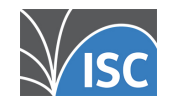

All content © 2021 Internet Systems Consortium, Inc.

5 . 12

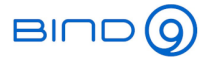

### Auth-Server Resilience

- dnsdist can be a front-end load-balancer for authoritative server
	- Using the traffic rules dnsdist can guard the authoritative DNS server against some malicious traffic
	- Back-end authoritative servers can be taken offline without impact on service availability

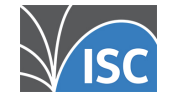

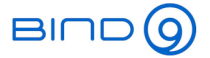

#### Auth-Server Resilience

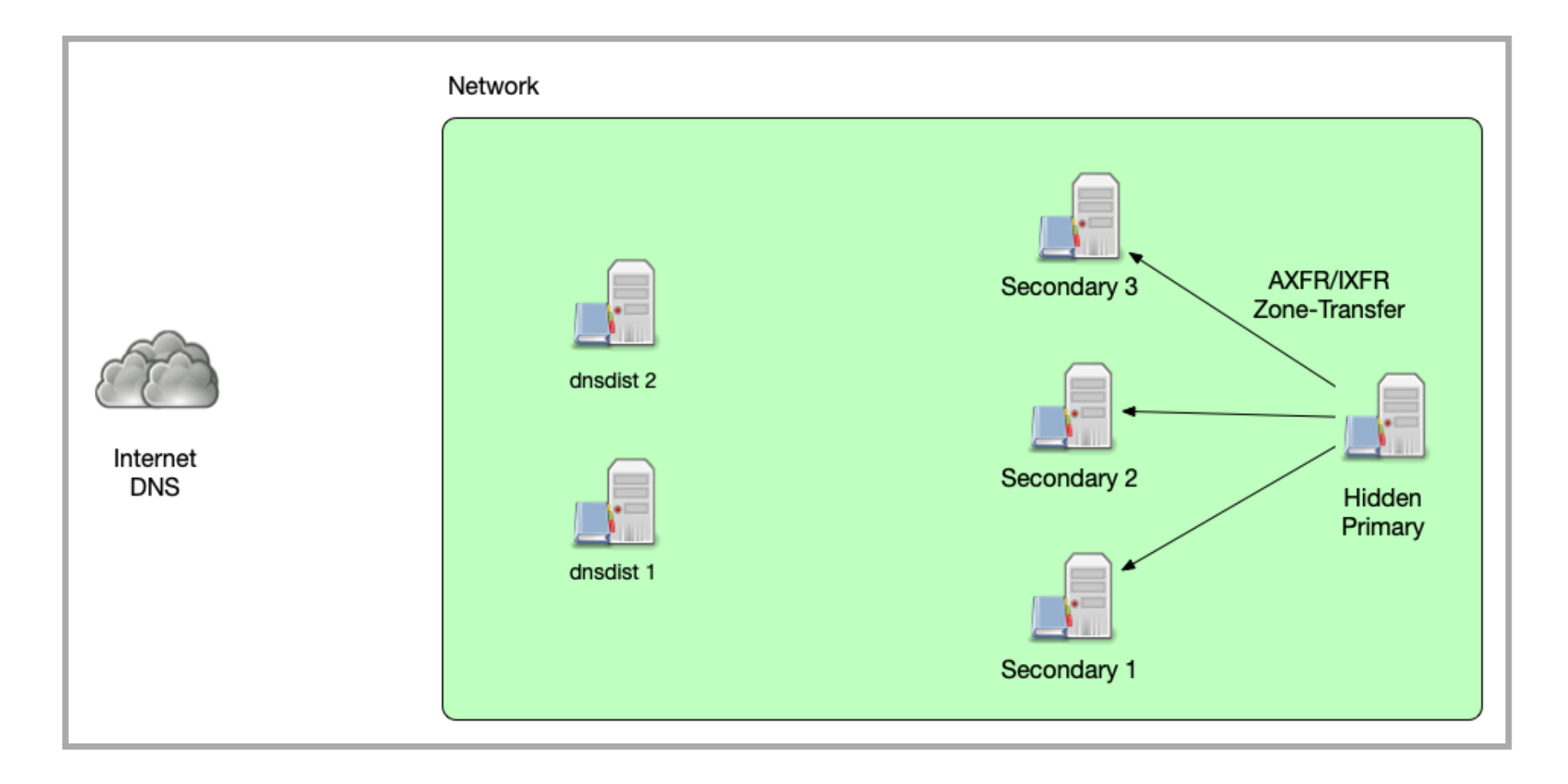

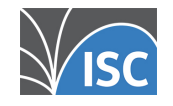

All content © 2021 Internet Systems Consortium, Inc.

5 . 14

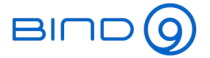

#### Auth-Server Resilience

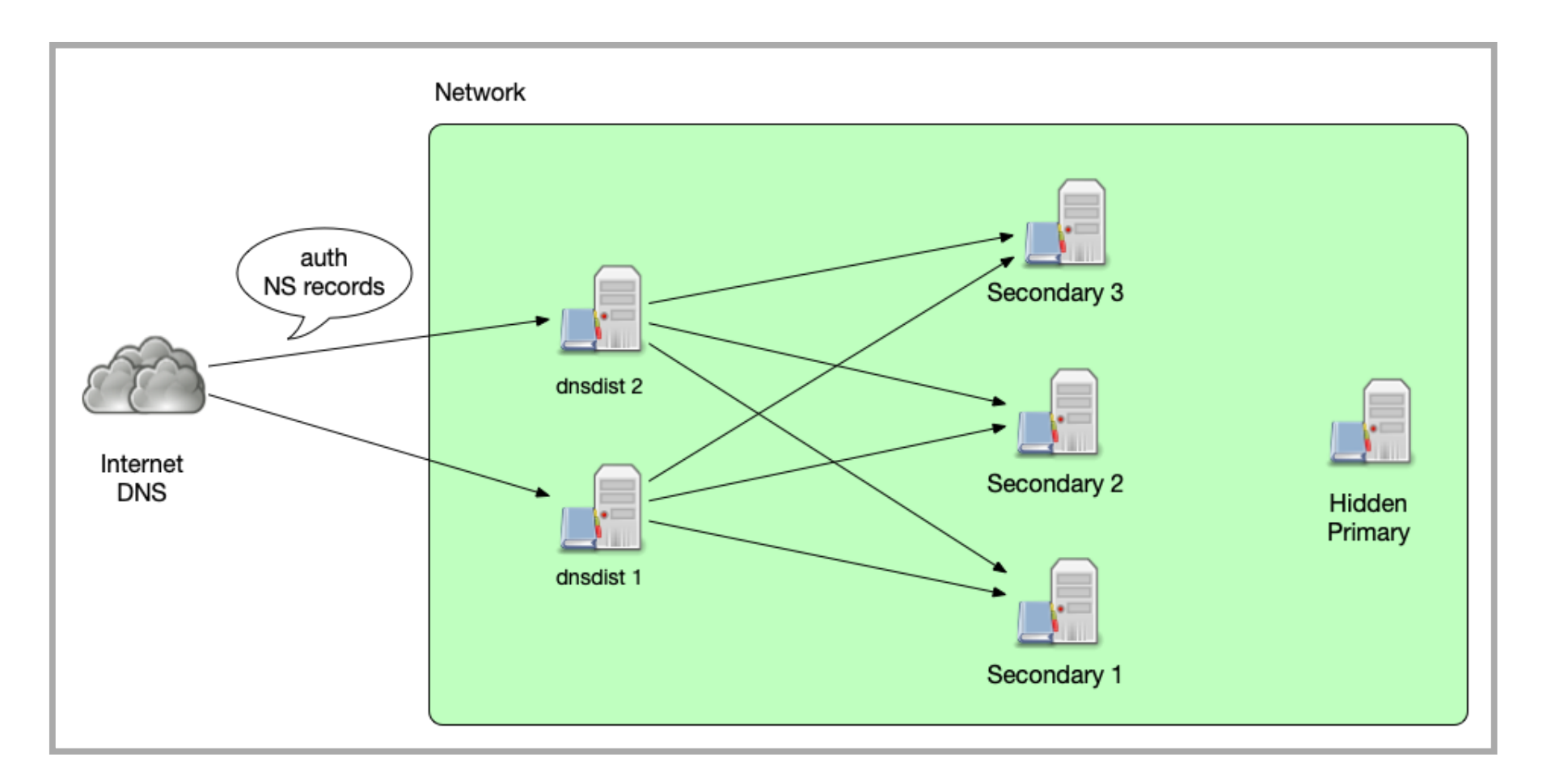

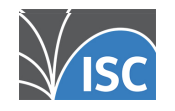

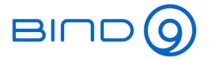

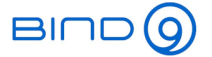

# Configuration and deployment

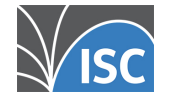

All content © 2021 Internet Systems Consortium, Inc.

6 . 1

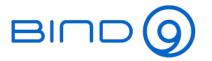

## dnsdist high availability

- When using dnsdist it is important not to create <sup>a</sup> new single point of failure
- Possible solutions to make dnsdist highly available:
	- Configure multiple dnsdist instances via DHCP for DNS client traffic towards resolver
	- Configure multiple dnsdist instances via NS delegation records for resolver to authoritative traffic
	- Make <sup>a</sup> dnsdist instance high available through operating system clustering (Heartbeat/Pacemaker)

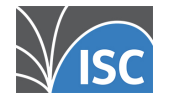

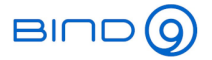

## Configuration file

- dnsdist startup configuration is read from the file dnsdist.conf (usually in /etc/dnsdist)
	- this configuration file is a small Lua source file that is read and executed by the embedded Lua VM

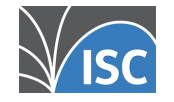

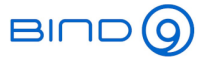

## Configuration file

Example dnsdist.conf

```
---- Listen addresses
addLocal('192.0.2.1:53', { reusePort=true })
addLocal('127.0.0.1:53', { reusePort=true })
addLocal('[::1]:53', { reusePort=true })
addLocal('[2001:db8::1]:53', { reusePort=true })
---- Back-end servernewServer({address="192.0.2.100", qps=10000, order=1})
newServer({address="2001:db8:100::5353", qps=100, order=3})
newServer({address="2001:db8:200::6312", qps=100, order=2})
---- Policy
setServerPolicy(whashed)
setACL({'192.0.2.0/24', '2001:db8::/64'})
---- Cache pc = newPacketCache(10000, {maxTTL=86400, minTTL=0, temporaryFailureTTL=60, staleTTL=60, dontAge=false}
getPool(""):setCache(pc)
---- Web-serverwebserver("192.0.2.1:8083")
setWebserverConfig({acl="192.0.2.10/32",password="dnsdist-is-great"})
--- ConsolecontrolSocket('127.0.0.1:5199')
setKey("2ux3QDmpdDAzYjspexaspAdqnXF8jXFU5qhd/BqXV8ag=")
---- Filter RulesaddAction(RegexRule(".*\\.facebook\\..*$"), RCodeAction(DNSRCode.REFUSED)) 
addAction(RegexRule(".*\\.doubleclick\\..*$"), RCodeAction(DNSRCode.REFUSED))
```
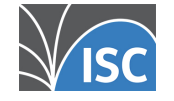

#### dnsdist console

- The dnsdist executable can connect as a remote CLI console to <sup>a</sup> running dnsdist
	- From inside this CLI console, it is possible to dynamically reconfigure dnsdist without restart

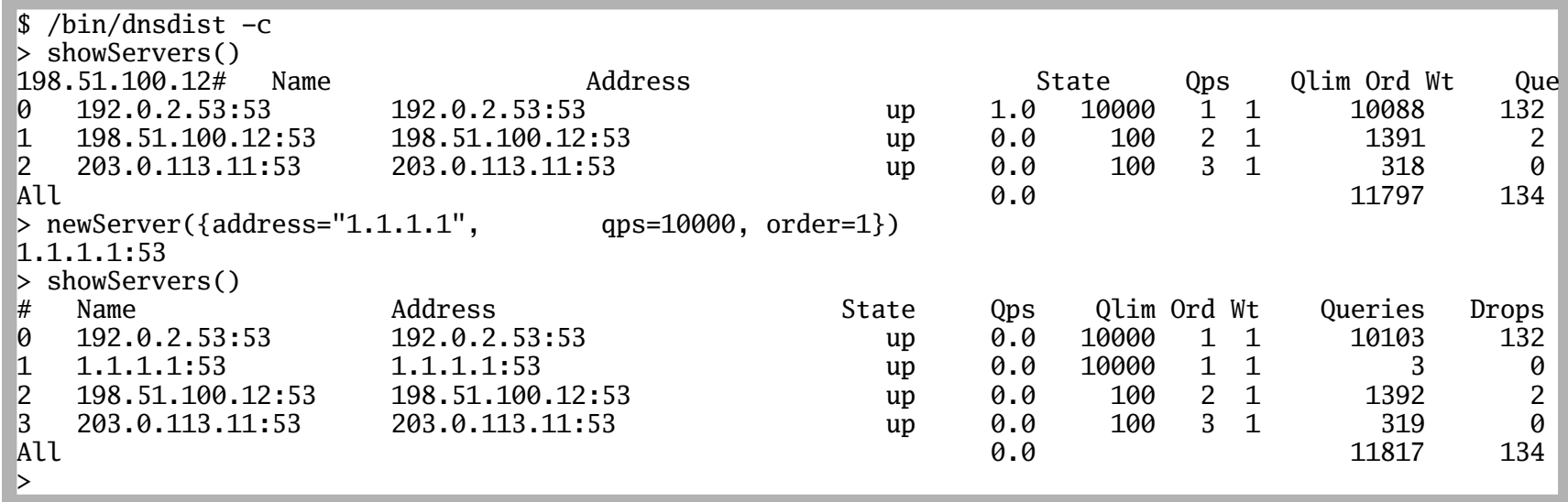

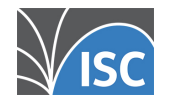

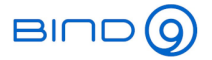

#### dnsdist Web-server

- dnsdist can serve some internal metrics via an built-in web-server
	- this web-server needs to be configured in the configuration

- Webserver webserver("192.0.2.1:8083") setWebserverConfig({acl="192.0.2.10/32",password="dnsdist-is-great"})

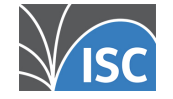

#### dnsdist Web-server

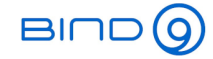

#### **POWERDNS???**

dnsdist 1.6.0-alpha3 dnsdist comes with ABSOLUTELY NO WARRANTY. This is free software, and you are welcome to redistribute it according to the terms of the GPL version 2.

Uptime: 4 hours, Number of queries: 22900 (1.00 qps), ACL drops: 0, Dynamic drops: 0, Rule drops: 0 Average response time: 6.79 ms, CPU Usage: 0.90%, Cache hitrate: 100.00%, Server selection policy: leastOutstanding Listening on: 127.0.0.1:53, 172.22.1.8:53, [::1]:53, [fd75:8765:1d2a:0:a90a:6c20:75a4:d5dd]:53, ACL: 0.0.0.0/0, ::/0

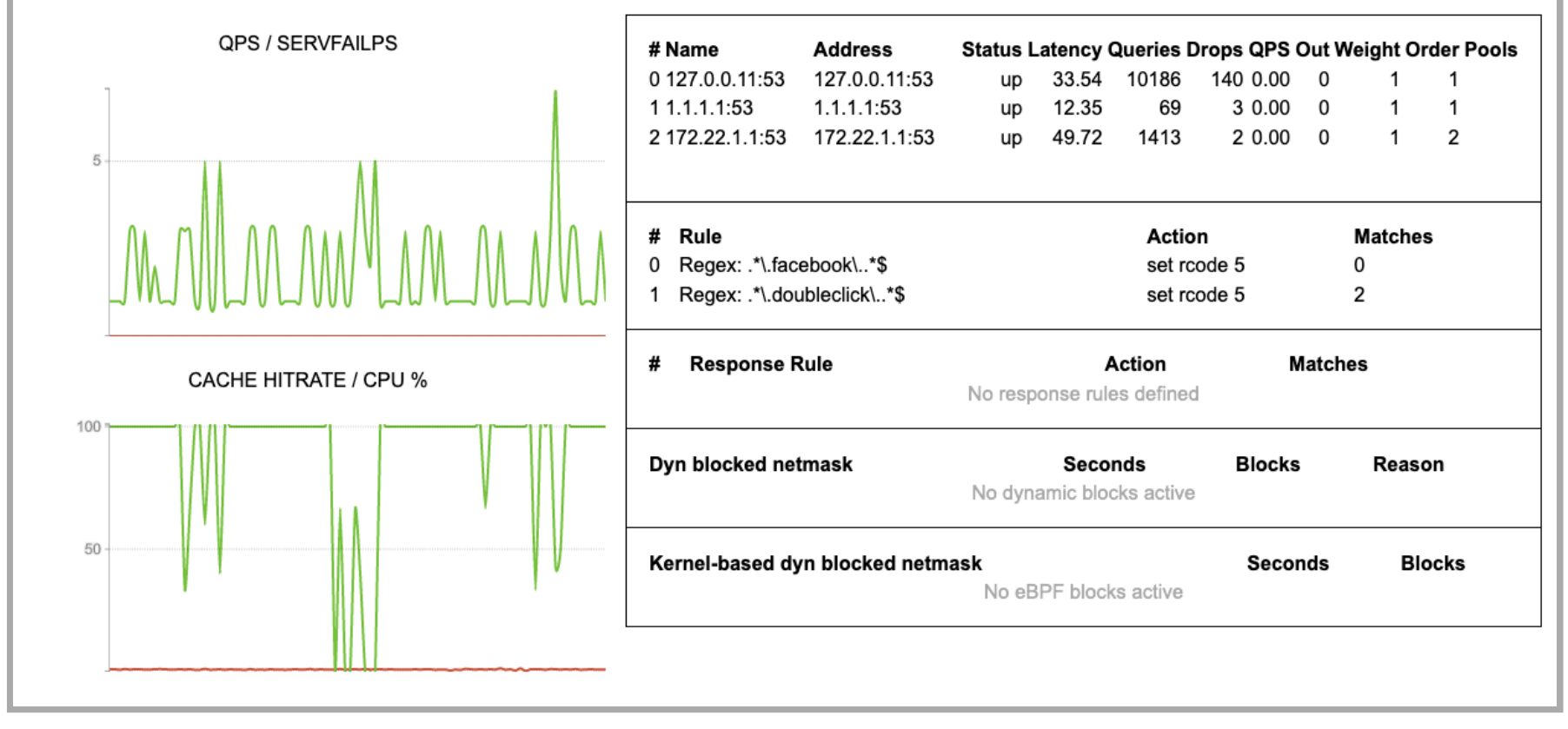

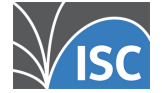

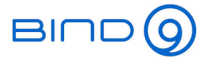

## dnsdist Web-API

- Utilizing the web-server, dnsdist exposes a web API that can be used to
	- query statistics in JSON format
	- **query metrics in Prometheus format**
	- read the current running configuration from an dnsdist instance
- The web API access is authenticated by an API key that is sent with every API request

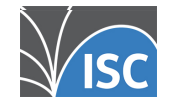

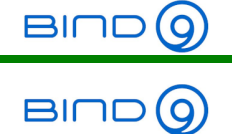

# Aggregating metrics across <sup>a</sup> cluster

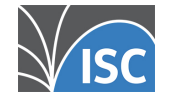

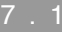

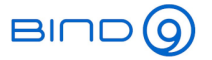

#### Graphite Monitoring

- Graphite is an open source, Python based monitoring application: https://graphiteapp.org/
- dnsdist can send metrics into an Graphite server using the native *carbon* protocol
- Example dnsdist configuration:

carbonServer('192.0.2.210', 'dnsdist.isp.example', 30, 'dnsdist', 'main')

see https://dnsdist.org/guides/carbon.html

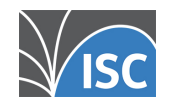

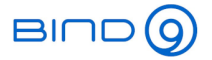

## dnsdist and Prometheus

- Prometheus is a popular monitoring solution: https://prometheus.io
- Prometheus can read the dnsdist statistics from the /metrics URL endpoint of the Web-API

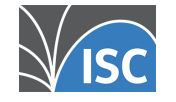

7

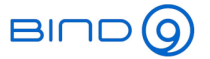

#### Cache concentration

- dnsdist can have one or more packet caches
	- caches can be separated by pool
- The caches hold the responses coming from back-end server (DNS resolver or authoritative)
- Example configuration:

```
pc = newPacketCache(10000, --- create a new pool cache "pc" with 10.000 entries
 {
 maxTTL=86400, --- maximum TTL cache time
 minTTL=0. --- minimum TTL cache time
  temporaryFailureTTL=60, --- TTL used for server failures or "refused"
 staleTTL=60, --- TTL for stale cache entries
  dontAge=false --- cache entries "age", their TTL is decremented in cache
})
getPool(""):setCache(pc) --- assign the cache to the default pool
```
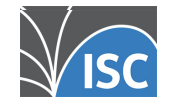

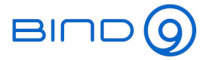

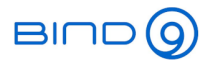

# Load balancing for authoritative DNS server

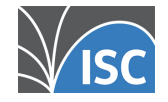

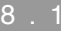

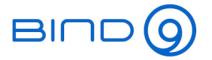

## Health-check configuration

- By default, dnsdist sends the query for a. rootservers.net A-Record towards the downstreamserver
	- this will not succeed against most authoritative only servers
	- so the heath check needs to be adjusted. This example is forwarding towards the authoritative DNS servers for isc.org:

newServer({address="51.75.79.143", checkType="SOA", checkType=DNSClass.IN, checkName="isc.org"})<br>newServer({address="199.6.1.52", checkType="SOA", checkType=DNSClass.IN, checkName="isc.org"}) checkType="SOA", checkType=DNSClass.IN, checkName="isc.org"}) newServer({address="199.254.63.254", checkType="SOA", checkType=DNSClass.IN, checkName="isc.org"}) newServer({address="149.20.1.73", checkType="SOA", checkType=DNSClass.IN, checkName="isc.org"}) setServerPolicy(leastOutstanding) setLocal("192.0.2.123:53") [...]

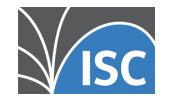

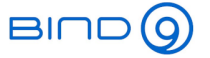

## SOA queries and IXFR/AXFR

- SOA queries and IXFR/AXFR requests for zone transfer sync should be redirected by a dnsdist rule to <sup>a</sup> single authoritative downstream server
	- to make sure that the zone transfer is initiated from the same zone data-set that was seen in the SOA query
	- the following configuration snippet sends all SOA/AXFR and IXFR requests towards the pool primary, which only contains one primary authoritative server

```
newServer({
   address="192.0.2.123", 
 name="primary", 
 pool={"primary", "otherpool"}
})
addAction(
   OrRule({
     QTypeRule(DNSQType.SOA), 
     QTypeRule(DNSQType.AXFR), 
     QTypeRule(DNSQType.IXFR)}), 
   PoolAction("primary")
)
```
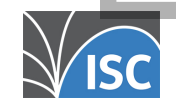

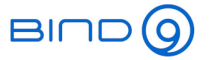

## SOA queries and IXFR/AXFR

- The back-end authoritative DNS servers will see the requests (SOA, Zone-Transfer) coming from the dnsdist IP-Address(es)
	- Access Control Lists on the back-end server must be adjusted accordingly
	- The source parameter tells dnsdist which IP-address or interface to use for outgoing queries:

```
newServer({address="192.0.2.1", source="192.0.2.127"})
newServer({address="192.0.2.1", source="eth1"})
newServer({address="192.0.2.1", source="192.0.2.127@eth1"})
```
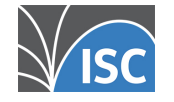

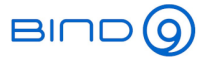

#### Dynamic Updates

- DNS dynamic updates (RFC 2136) should be sent to <sup>a</sup> real primary authoritative DNS server, not towards dnsdist
	- This can be done with the name of a real authoritative DNS server in the SOA records mname field
	- Or by manually instructing the dynamic DNS client (like nsupdate) to use <sup>a</sup> dedicated IP address:

nsupdate > ttl 3600> server 192.0.2.221> add www.example.com. IN A 192.0.2.212 send

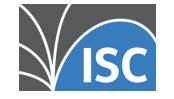

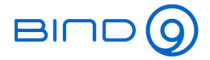

# **Notify**

- An updated authoritative DNS server will sent  $\mathsf{notify}$  messages to all secondaries configured in the NS records
	- In case of <sup>a</sup> deployment with dnsdist, this might be <sup>a</sup> dnsdist instance that will forward the notify towards the back-end server(s)
	- IP based ACLs in use at the back-end server need to be adjusted to include the dnsdist source address
	- ACLs in dnsdist can take over the role of the ACL of the authoritative server, only allowing  $\mathfrak{noitify}$  from trusted source addresses
	- TSIG based ACLs have no issue, as they are independent of the IP addresses used
	- As an alternative,  $\mathfrak{notfy}$  can be configured explicitly on the authoritative servers. Example for BIND 9:

```
zone "example.com" {
   type primary;
   file "example.com";
   notify explicit;
    also-notify { 192.0.2.53; 198.51.100.12; };
};
```
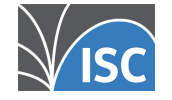

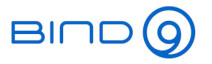

### Rate-Limiting

- dnsdist can filter or rate-limit DNS traffic based on matching packets (selectors)
	- DNSSEC or not
	- EDNS option
	- Max QPS per IP/Subnet
	- Source Network
	- DNS Opcode
	- DNS network class
	- **Query Name (Regular Expression)**
	- Number of labels in the query name
	- Return Code
	- RD-Flag (Recursion Desired)
	- Number of Records / Number of types of record in response
	- and many more

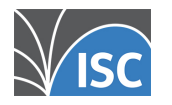

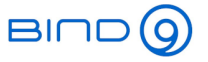

## Rate-Limiting

- Rules in dnsdist can be dynamically inserted based on observed traffic (dynamic rules)
	- Through the Lua programming language, the rule decisions can be adjusted to the operator's need
- Rules can automatically "age out" after some time to prevent over-blocking

```
local dbr = dynBlockRulesGroup()
dbr:setQueryRate(30, 10, "Exceeded query rate", 60)
dbr:setRCodeRate(DNSRCode.NXDOMAIN, 20, 10, "Exceeded NXD rate", 60)
dbr:setRCodeRate(DNSRCode.SERVFAIL, 20, 10, "Exceeded ServFail rate", 60)
dbr:setQTypeRate(DNSQType.ANY, 5, 10, "Exceeded ANY rate", 60)
dbr:setResponseByteRate(10000, 10, "Exceeded resp BW rate", 60)
function maintenance()
   dbr:apply()
```
• Dynamic Rules:

end

https://dnsdist.org/guides/dynblocks.html

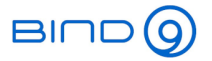

# Rate-Limiting

- Using the built-in Rules, many types of malicious traffic can be blocked or redirected
	- On Linux, with the help of eBPF, dnsdist can block certain DNS traffic when entering the Kernel without going through the whole TCP/IP stack
		- this can reduce the load in case of an DDoS attack
- eBPF Socket Filtering:

https://dnsdist.org/advanced/ebpf.html

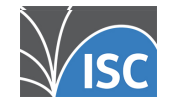

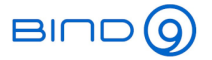

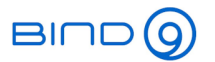

# Load balancing for resolver

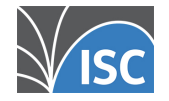

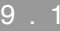

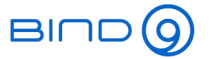

#### Fail-over Configuration

- Setting the dnsdist load-balancing policy to firstAvailable will create <sup>a</sup> simple fail-over configuration
	- all queries go to the first available server in the configured order that have not exceeded its configured QPS (queries per second) limit

```
---- Back-end server
newServer({address="192.0.2.100", qps=1000, order=1})
newServer({address="2001:db8:100::5353", qps=500, order=2})
newServer({address="2001:db8:200::6312", qps=500, order=3})
---- Policy
setServerPolicy(firstAvailable)
setACL({'192.0.2.0/24', '2001:db8::/64'})
---- Cache pc = newPacketCache(10000, {maxTTL=86400, minTTL=0, temporaryFailureTTL=60, staleTTL=60, dontAge=false}
getPool(""):setCache(pc)
[...]
```
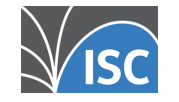

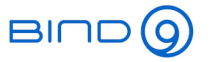

## Load-Balancing Configuration

The other available server policy options in dnsdist create load-balancing configurations:

```
---- Back-end servernewServer({address="192.0.2.100", order=1})
newServer({address="2001:db8:100::5353", order=3})
newServer({address="2001:db8:200::6312", order=2})
---- Policy
setServerPolicy(leastOutstanding)
setACL({'192.0.2.0/24', '2001:db8::/64'})
---- Cache 
pc = newPacketCache(10000, {maxTTL=86400, minTTL=0, temporaryFailureTTL=60, staleTTL=60, dontAge=false}
getPool(""):setCache(pc)
[...]
```
- Custom policies can be written in the embedded Lua programming language
- Loadbalancing and Server Policies https://dnsdist.org/guides/serverselection.html

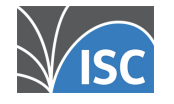

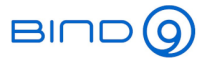

#### Server Pools

- dnsdist groups back-end servers by "pools"
	- there is always the default pool with the empty name ""
	- additional pools can be created when adding new back-end server
	- Rules and Actions can be used to select the pool for certain queries
- Pools can be used to isolate bad queries (DDoS, Malware)
	- excessive query rates or problematic queries from malware infected clients can be isolated so that regular users are not effected

addAction({'bad-domain1.example', 'bad-doma<del>in2.mexample.yskinscR90alAc</del>tion("abuse"))

<sup>--</sup> Add a backend server with address 192.0.2.3 and assign it to the "abuse" pool newServer({address="192.0.2.3", pool="abuse"}) Send all queries for "bad-domain1.example." and "bad-domain2.example" to the "abuse" pool

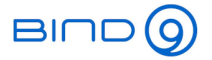

#### DoH/DoT Termination

- dnsdist can be used to terminate DNS-over-TLS (DoT) and DNS-over-HTTPS (DoH) traffic
	- it creates a DoH/DoT "proxy" that receives DoH/DoT from client machines and forwards classic DNS over UDP/TCP Port 53 towards the back-end resolver (which could be BIND 9)

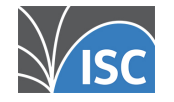

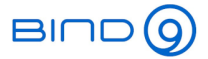

#### DoH/DoT Proxy

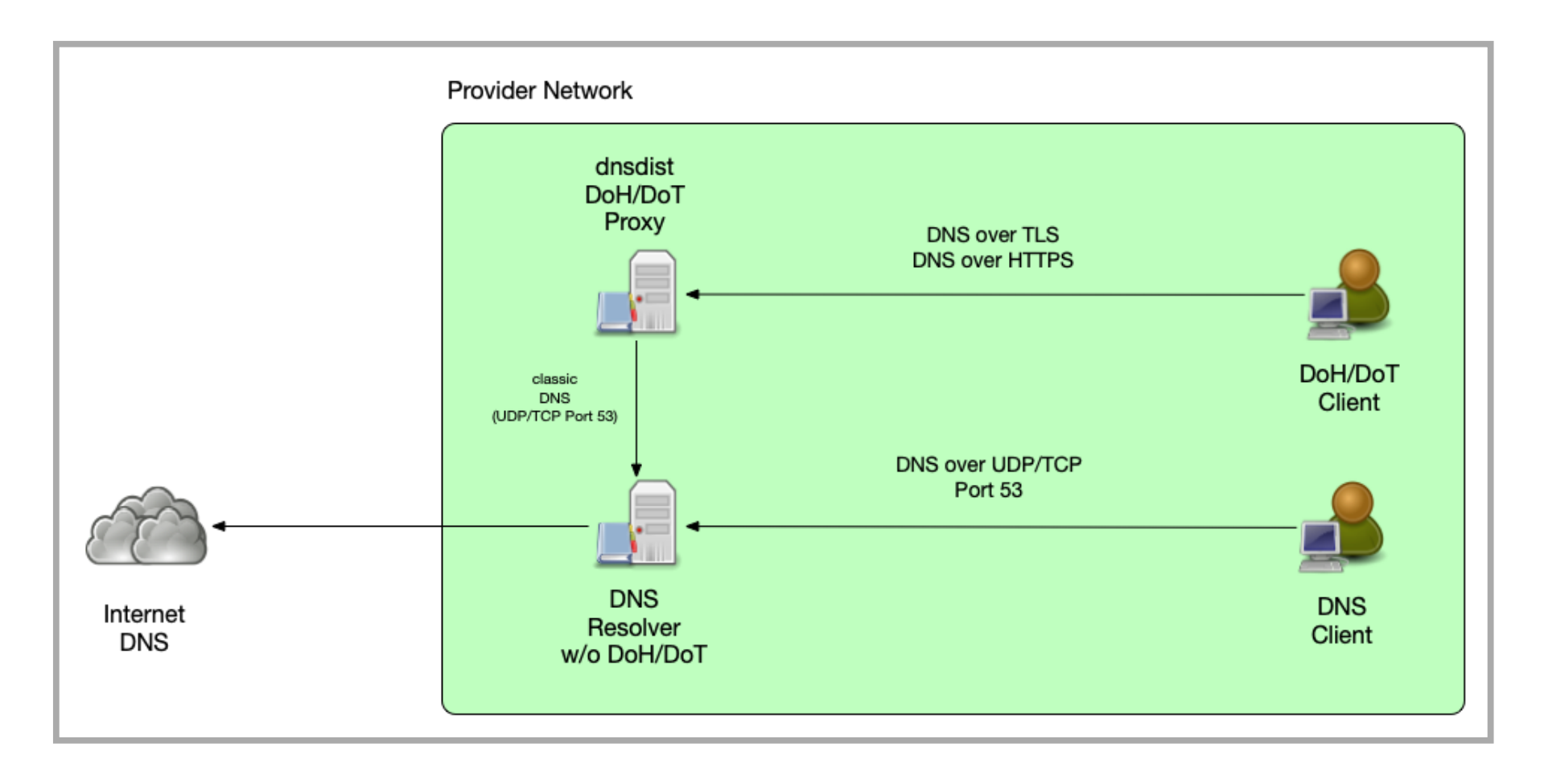

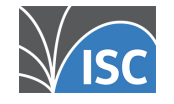

All content © 2021 Internet Systems Consortium, Inc.

9 . 6

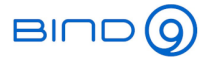

# Why <sup>a</sup> DoH/DoT proxy?

- easy deployment
- existing DNS resolver infrastructure does not need to be touched
- scaling through separate hardware/server instances

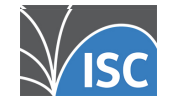

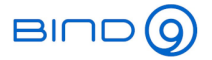

# Upcoming Webinars

- May 19: Session 4. Dynamic zones, pt1 Basics
- June 16: Session 5. Dynamic zones, pt2 Advanced topics

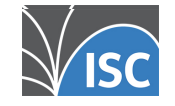

All content © 2021 Internet Systems Consortium, Inc. Allcontent© 2021 InternetSystems Consortium,Inc.

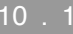

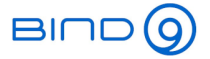

## Questions and Answers

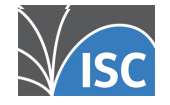

All content © 2021 Internet Systems Consortium, Inc. Allcontent© 2021 InternetSystems Consortium,Inc.

11 . 1